# Linguaggi di Programmazione I - Lezione 6

Prof. Marcello Sette  $\small \textsf{mailto:}\texttt{\textbackslash}/\textsf{marcello.sette@gmail.com}$  $http://sette.dnsalias.org$ 

8 aprile 2008

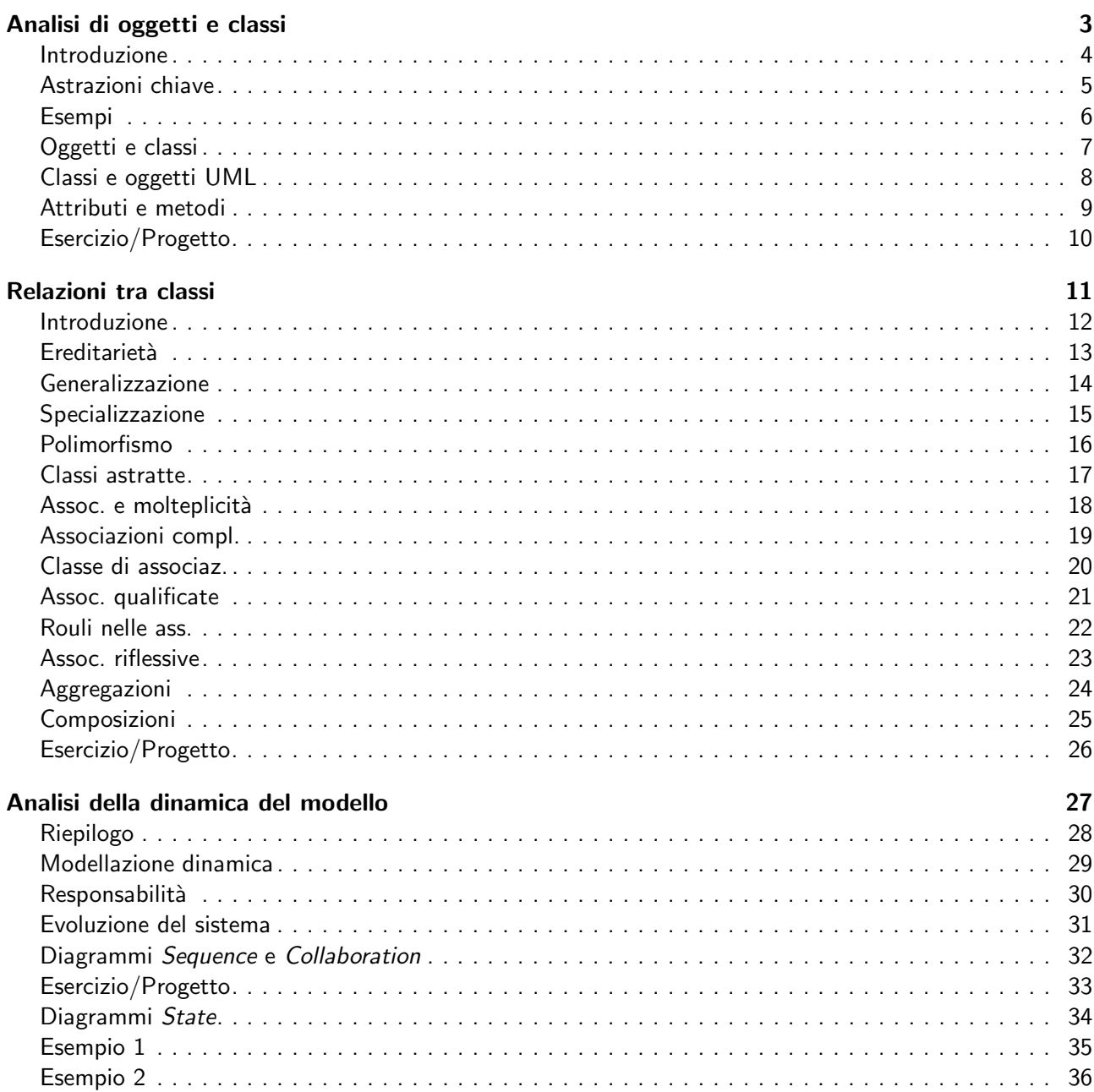

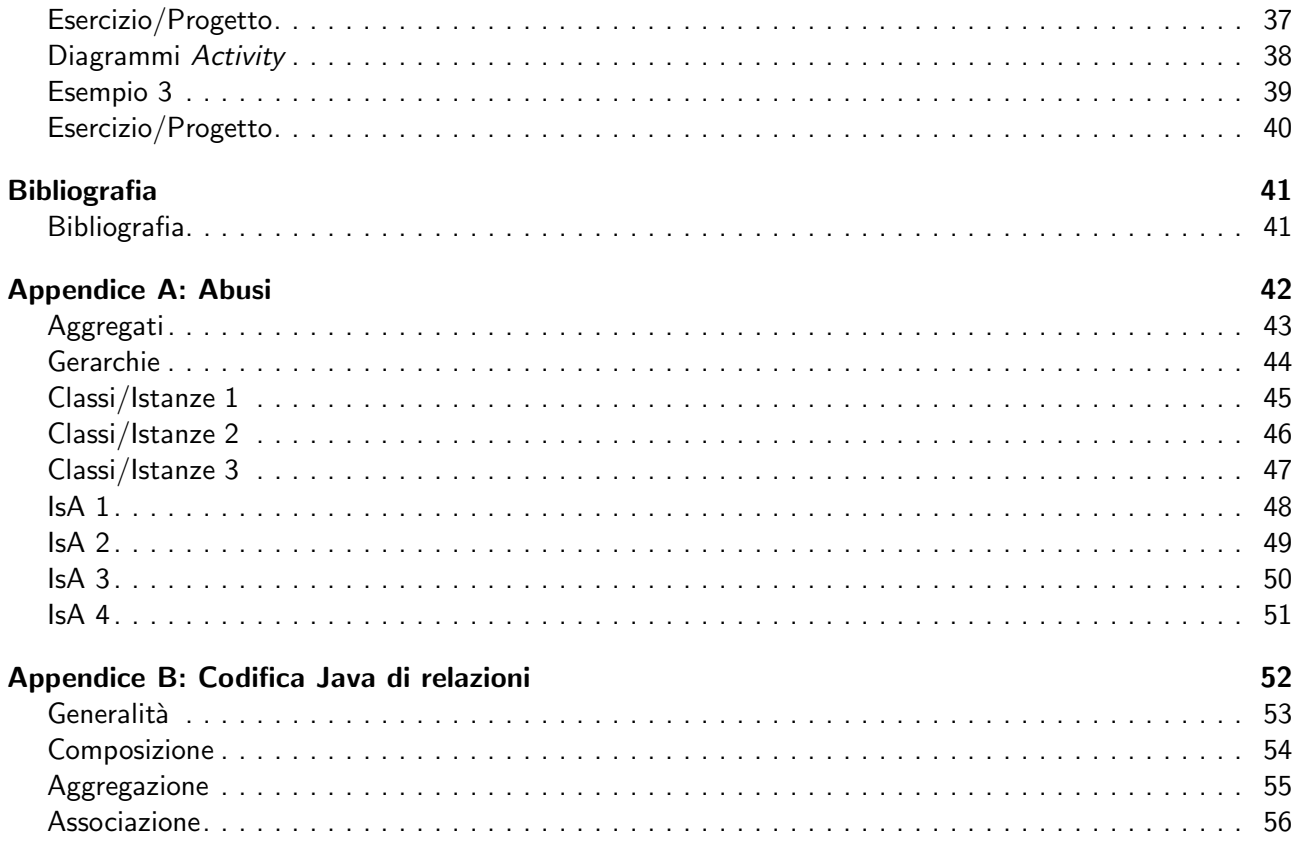

Panoramica della lezione [Analisi di oggetti e classi](#page-2-0) [Relazioni tra classi](#page-4-2) [Analisi della dinamica del modello](#page-11-1) [Bibliografia](#page-15-2)  $LP1 -$  Lezione 6 2 / 56

## <span id="page-2-1"></span><span id="page-2-0"></span>Analisi di oggetti e classi 3/56

#### Introduzione

- La fase di analisi identifica gli oggetti richiesti in esecuzione per assicurare la funzionalità del sistema.
- Segue la fase di *Individuazione delle Specifiche* e degli Use Case, precede la fase del Progetto del Sistema.
- Definisce cosa deve fare il sistema.
- Evita di descrivere dettagli di progettazione e realizzazione.
- Pone l'accento sui componenti del sistema.

Durante questa fase bisognerebbe rispondere a domande:

- Quali sono gli oggetti del sistema?
- Quali sono le possibili classi?
- Come sono correlati gli oggetti?
- Quali sono le responsabilità di ciascun oggetto o classe?
- Come sono correlati oggetti e classi?

 $LP1 -$  Lezione 6 4 / 56

#### <span id="page-2-2"></span>Astrazioni chiave

- Riferiscono ad una sottolista di parole all'interno della lista dei possibili oggetti.
- Rappresentano gli oggetti primari o principali nel sistema.
- Sono identificate dopo aver studiato ciascun possibile oggetto e aver deciso se è abbastanza importante per essere una Astrazione Chiave.

 $LP1 -$  Lezione 6 5 / 56

<span id="page-3-0"></span>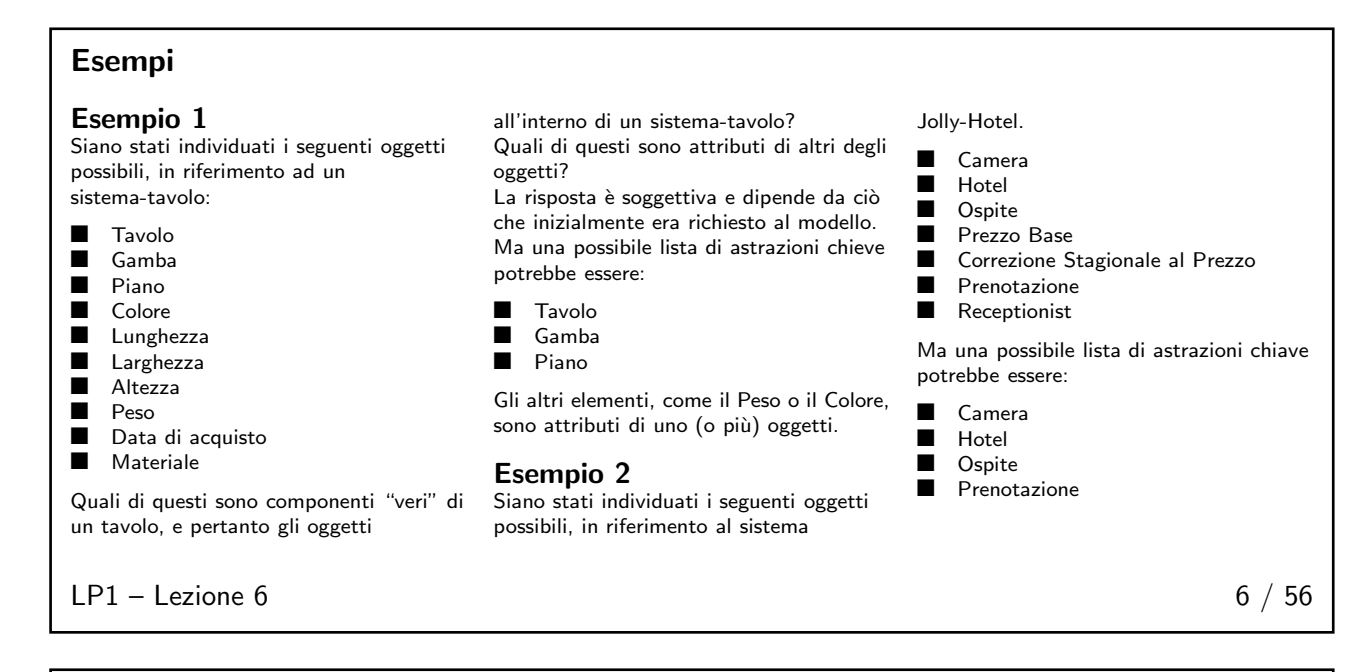

#### <span id="page-3-1"></span>Oggetti e classi

Il passo successivo è quello di rappresentare gli aspetti logici e fisici del modello statico. I diagrammi utilizzati sono i Class Diagram e gli Object Diagram.

- I diagrammi Class mostrano le classi che dovrebbero costituire il sistema, insieme con tutte le possibili relazioni tra esse.
- I diagrammi Object rappresentano gli oggetti presenti nel sistema ad un certo istante di tempo.

Entrambi i diagrammi utilizzano la stessa sintassi di base e possono essere prodotti contemporaneamente.

Di solito i diagrammi Class sono prodotti prima di quelli Object (pensare prima in modo astratto, poi specificare e verificare), anche se alcuni analisti preferiscono lavorare in modo inverso (prima elencare i particolari, poi produrre le astrazioni).

 $LP1 -$  Lezione 6 7 / 56

#### <span id="page-3-2"></span>Classi e oggetti UML

In aggiunta a quanto detto nelle precedenti lezioni:

**docenteSette : Docente** Nome = Marcello

- Gli oggetti non hanno la sezione dei metodi, poiché essi possiedono tutti i metodi della classe di cui sono istanze.
- Analogamente gli oggetti non hanno la sezione degli attributi, ma possono avere una sezione in cui sono elencati solo i valori degli attributi della classe che rendono unico quell'oggetto.

 $LP1 -$  Lezione 6 8 / 56

#### <span id="page-4-0"></span>Attributi e metodi

- Non sono noti prima della fase di Progettazione.
- Alcuni, però, sono già ovvi e possono essere aggiunti anche nella fase di Analisi.
- $\blacksquare$  In questo momento il fatto che un attributo o un metodo esista è già sufficiente.
- Non è essenziale aggiungere informazioni sul tipo di un attributo o sui parametri di un metodo.
- Gli attributi che si possono qui identificare sono i nomi del dizionario dati che non erano stati classificati come astrazioni chiave. Il fatto che essi siano stati utilizzati per descrivere il sistema, significa che sono rilevanti in qualche modo.

<span id="page-4-1"></span> $LP1 -$  Lezione 6 9 / 56

#### Esercizio/Progetto (Quarta parte)

- 1. Nel sistema scelto, identificare la lista delle astrazioni chiave dalla lista degli oggetti candidati.
- 2. Studiare le astrazioni chiave aggiungendo gli attributi e metodi che si possono già identificare.
- 3. Tracciare un diagramma Class usando le astrazioni chiave dei punti precedenti.

 $LP1 -$  Lezione 6 10 / 56

### <span id="page-4-3"></span><span id="page-4-2"></span>Relazioni tra classi anticological contra classical contra entre a material contra entre a material contra entre a material contra entre a material contra entre a material contra entre a material contra entre a material co

#### Introduzione

- $\Box$  C'è una classe che ha bisogno di un'altra per una certa funzionalità?
- Vi sono relazioni così forti che un oggetto non può esistere senza un altro?
- Vi sono classi che hanno strutture o attributi simili?
- Vi sono classi che esibiscono comportamenti simili?
- Vi sono classi che hanno una genealogia simile nell'ambito del dominio del problema?

Le relazioni tra classi che costruiremo rispondendo alle domande precedenti sono:

- Freditarietà
	- ◆ Generalizzazioni
	- Specializzazioni
- Polimorfismo
- Classi astratte

 $LP1 -$  Lezione 6 12 / 56

- Associazioni
	- Aggregazione
	- Composizione
	- ◆ Associazioni complesse

#### <span id="page-5-0"></span>**Ereditarietà**

- Il concetto di ereditarietà descrive come si possano condividere attributi e funzionalità tra classi di natura o scopo simile.
- Si rivedano le lezioni precedenti per la notazione UML usata per le ereditarietà e per i concetti di:
	- ◆ classificazione;
	- ereditarietà singola o multipla;
	- ◆ sottoclassi o superclassi.
- Vi sono due modi con cui si può aggiungere il concetto di ereditarietà al modello del sistema:
	- ◆ Generalizzazione.
	- ◆ Specializzazione.

<span id="page-5-1"></span> $LP1 -$  Lezione 6 13 / 56

#### Generalizzazione

Avviene quando si riconosce che più classi dello stesso diagramma Class esibiscono funzionalità, struttura, scopo comuni.

L'analista decide allora di creare una nuova classe contenente gli attributi e le funzionalità comuni e semplifica le classi precedenti come estensioni della nuova (generalizzata).

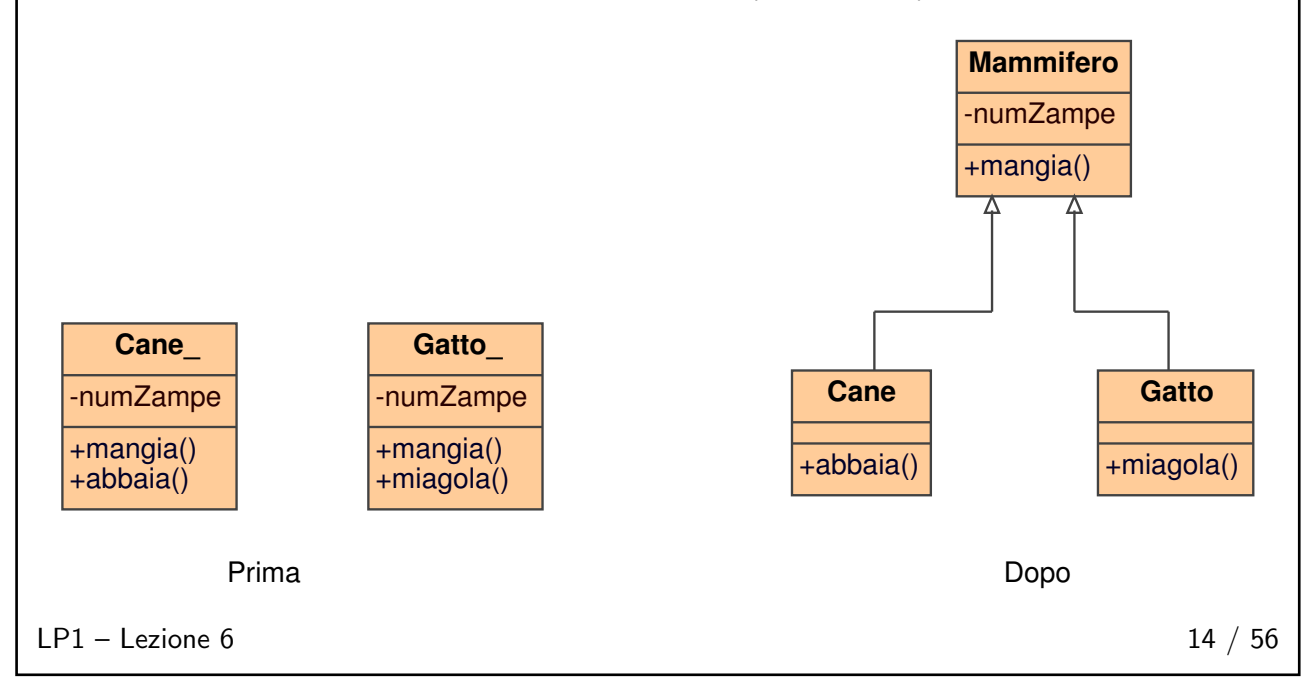

#### <span id="page-6-0"></span>Specializzazione

Avviene quando si riconosce che la nuova classe che si sta aggiungendo ha le stesse funzionalità, struttura e scopo di una classe esistente, ma ha bisogno di nuovo codice o attributi. La nuova classe è una forma specializzata di quella già esistente.

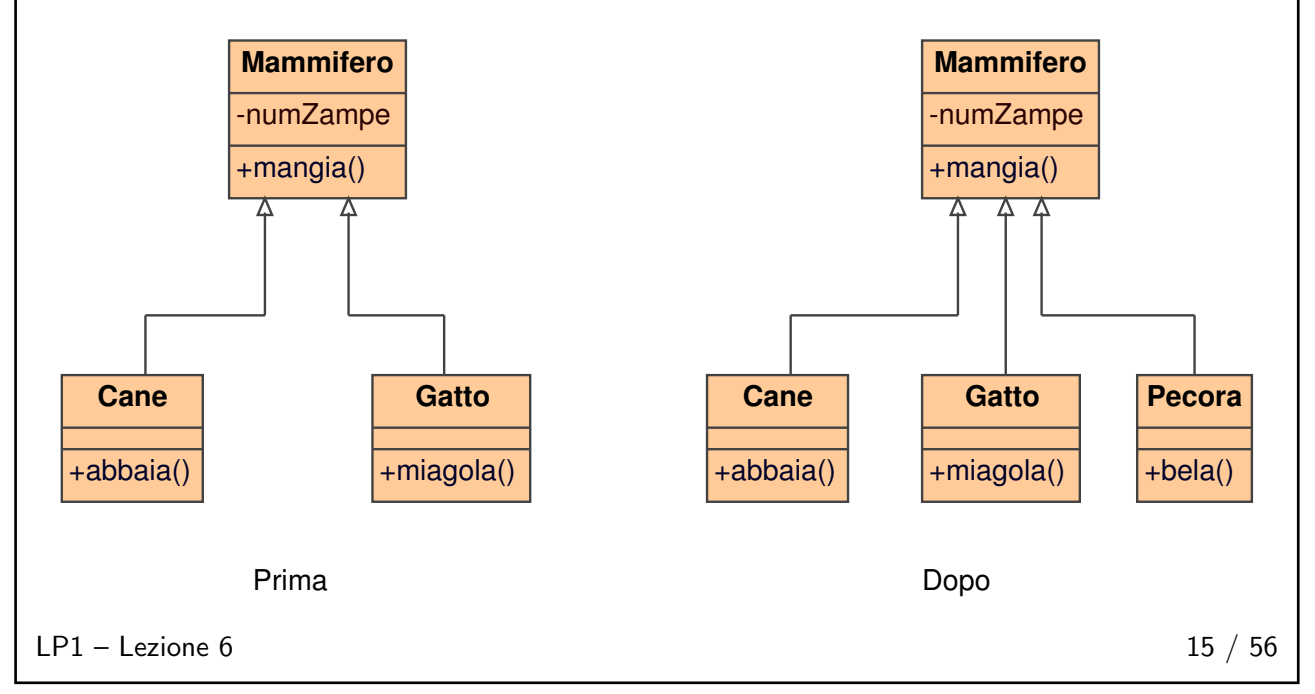

#### <span id="page-6-1"></span>Polimorfismo

- Strettamente correlato con l'ereditarietà.
- Riguardando gli esempi precedenti si può dire che vi sono molte forme di Mammiferi nel sistema.
- L'effetto pratico è che un riferimento ad un Mammifero può essere usato sia per riferirsi ad un oggetto Cane, sia ad un oggetto Gatto.
- Senza polimorfismo sarebbe difficile scrivere metodi che possono operare su diversi tipi di oggetti.
- In una classe si può dichiarare una variabile per riferirsi ad un Mammifero prima che si sappia esattamente quante classi estendano Mammifero e quali saranno istanziate dal sistema in una particolare circostanza.

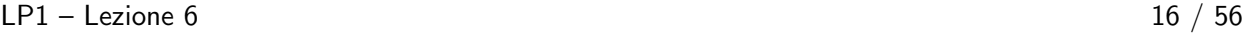

#### <span id="page-7-0"></span>Classi astratte

- Contengono funzionalità incomplete (metodi astratti, privi di realizzazione) e non può avere istanze.
- Una classe che estende una classe astratta eredita tutti i suoi metodi (inclusi quelli astratti).
- Ogni classe che eredita metodi astratti è considerata astratta essa stessa, a meno che essa non realizzi tutti i metodi astratti ereditati.
- In UML i nomi di classi o metodi astratti sono in carattere *italico*.

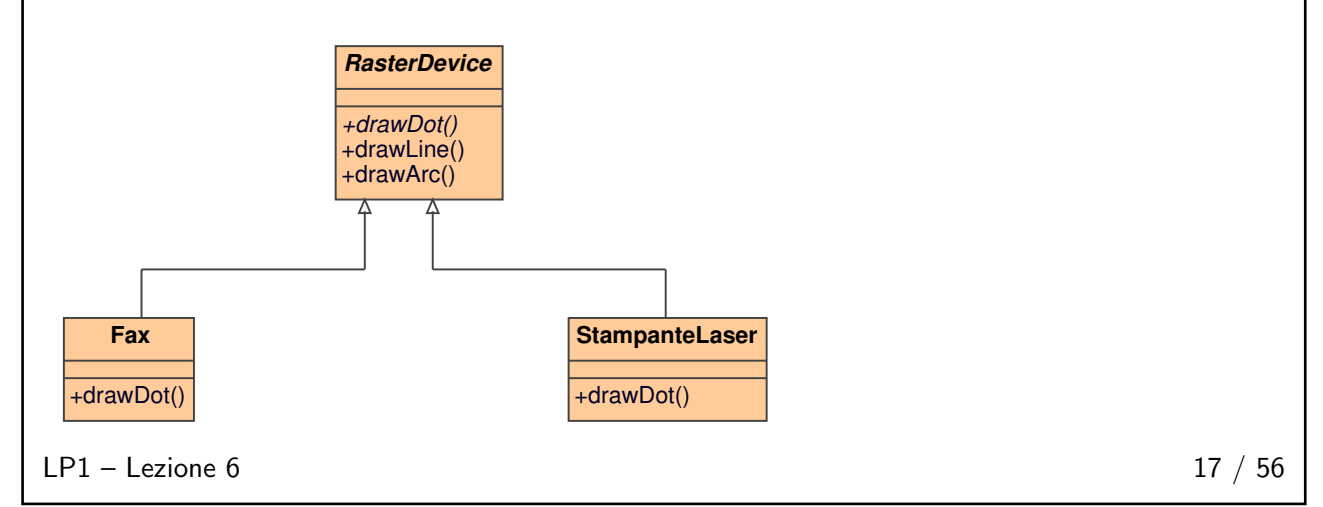

<span id="page-7-1"></span>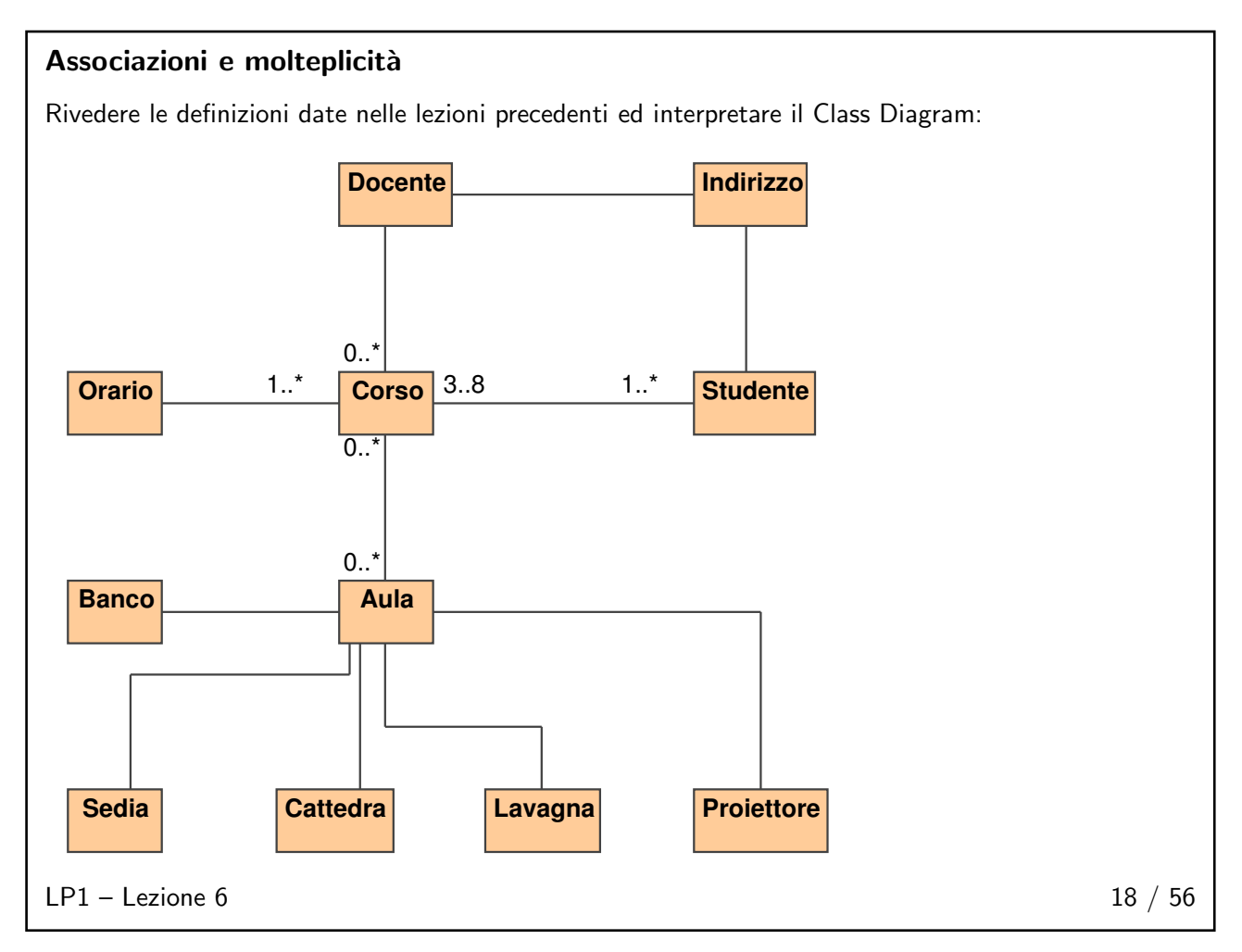

<span id="page-8-0"></span>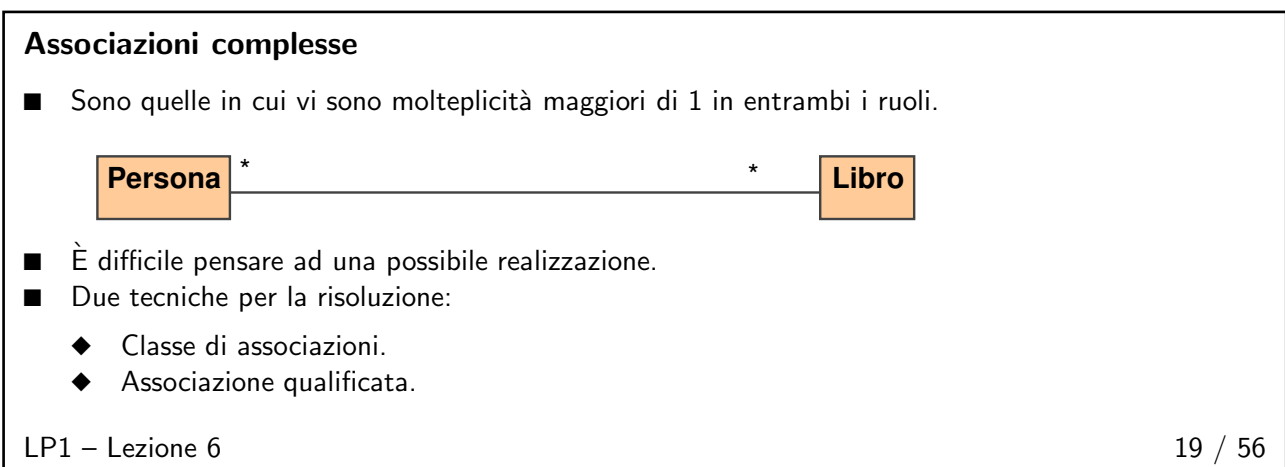

<span id="page-8-1"></span>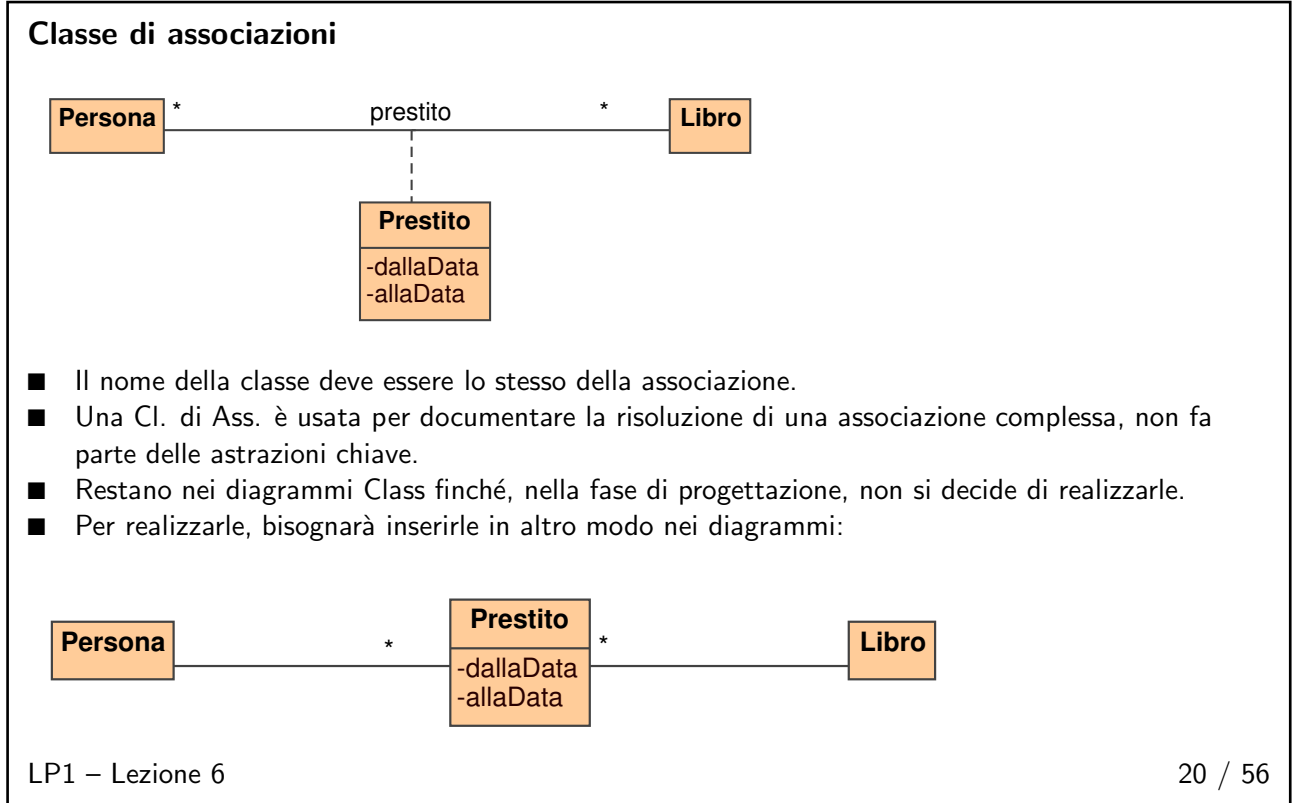

<span id="page-9-1"></span><span id="page-9-0"></span>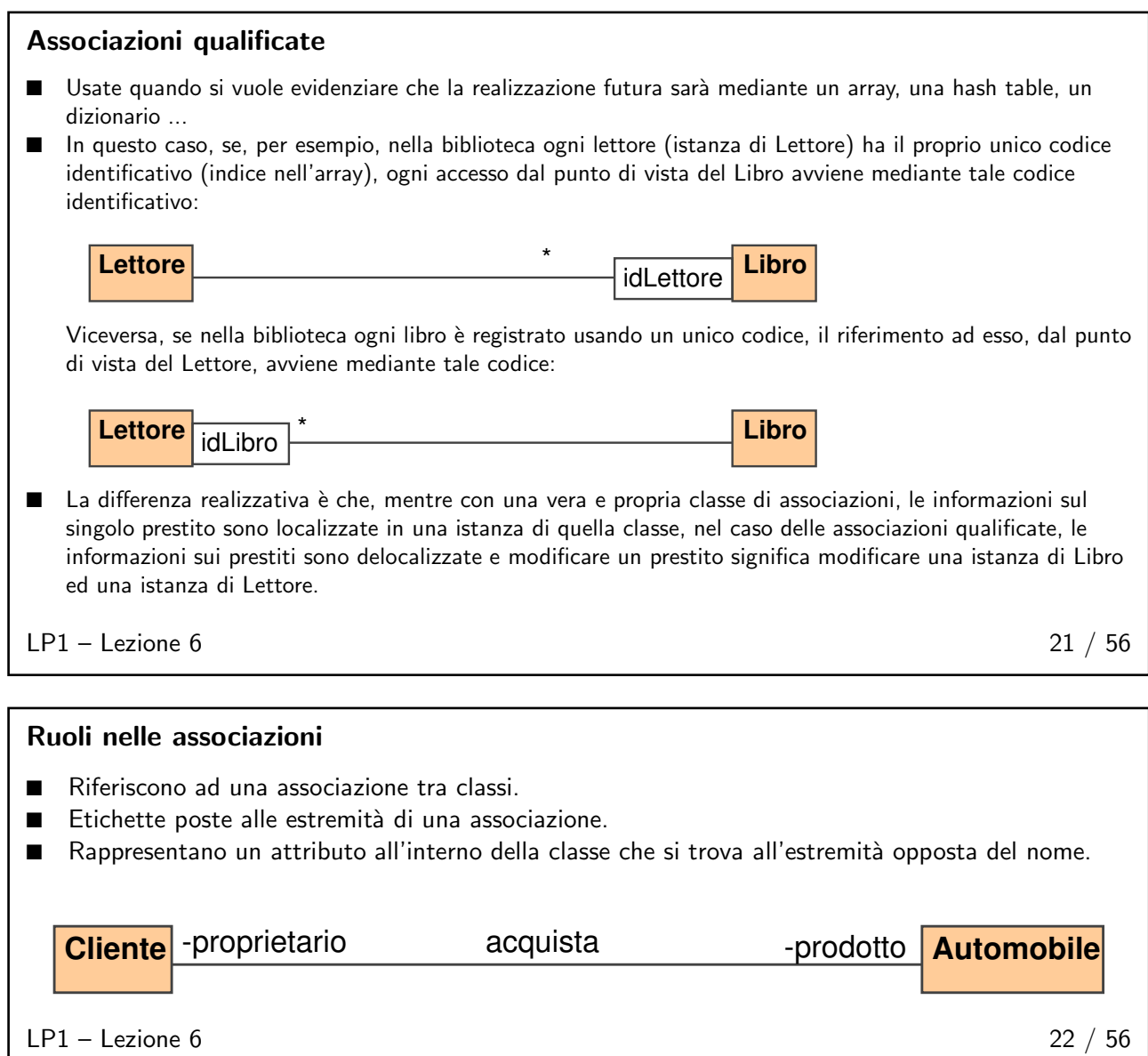

# <span id="page-10-0"></span>Assoc. riflessive ■ In un diagramma Object possono esistere link tra istanze della stessa classe. ■ Ma c'è una sola classe nel diagramma Class per rappresentare entrambi gli oggetti. ■ In tal caso è usata una associazione riflessiva. -moglie Persona -marito sposa  $LP1 -$  Lezione 6 23 / 56

# <span id="page-10-1"></span>Aggregazioni ■ Sono forme di associazioni. ■ Maggiore enfasi su come i due oggetti sono correlati nel sistema. ■ Caratterizzata dalla relazione "ha un". ■ Possono avere molteplicità. ■ In UML: **Automobile Autoradio haUna Autoradio**  $LP1 -$  Lezione 6 24 / 56

<span id="page-10-2"></span>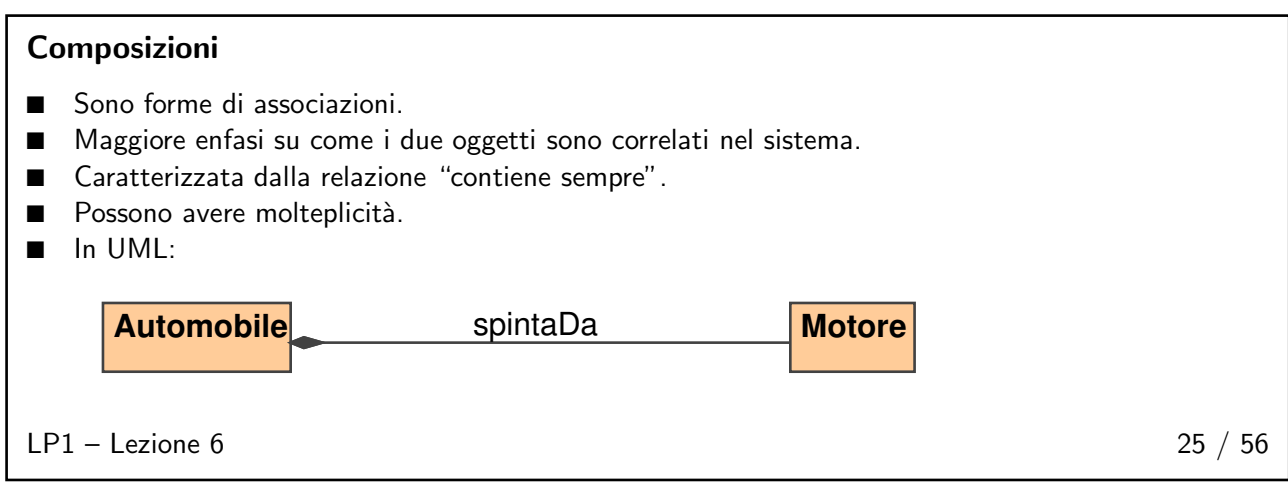

#### <span id="page-11-0"></span>Esercizio/Progetto (Quinta parte)

- 1. Usando le astrazioni chiave preparate nell'esercizio precedente, aggiungere linee di associazione tra classi.
- 2. Nominare le associazioni aggiunte al diagramma di Classe, aggiungendo indicatori di direzione se necessario.
- 3. Aggiungere valori di molteplicità alle associazioni.
- 4. Simulando l'esecuzione del sistema, tracciare un diagramma Object relativo ad una parte del diagramma Class ad un certo istante di tempo, in modo da verificare i valori di molteplicità.
- 5. Determinare e marcare le associazioni complesse nel diagramma Classe sviluppato negli esercizi precedenti.
- 6. Decidere quali attributi sono richiesti per risolvere ogni associazione complessa.
- 7. Risolvere le associazioni complesse nel modo più appropriato.
- 8. Riconsiderare il diagramma Class del proprio problema e ricercare le classi simili che possono essere generalizzate.

 $LP1 -$  Lezione 6 26 / 56

- 9. Aggiungere la classe generalizzata al diagramma e tracciare archi di ereditarietà tra le opportune classi.
- 10. Riconsiderare le specifiche del proprio problema. Può esistere una nuova classe che era sfuggita al diagramma Class? Se è così, aggiungere la classe e tracciare gli opportuni archi di ereditarietà.
- 11. Riprendere il diagramma Class e cercare, se possibile, di evidenziare le classi ed i metodi astratti.
- 12. Specificare quali debbano essere, nella gerarchia di ereditarietà, le classi che realizzano i metodi astratti.
- 13. Aggiungere i nomi di ruolo ad ogni associazione nel sistema in esame.
- 14. Evidenziare, se possibile, associazioni riflessive.
- 15. Individuare se possibile, nel problema in esame, le relazioni di aggregazione e composizione. Rappresentarle in modo appropriato, usando la sintassi UML.

# <span id="page-11-2"></span><span id="page-11-1"></span>Analisi della dinamica del modello 27 / 56

#### Riepilogo

- Formalizzazione del problema.
- Dizionario.
- Diagrammi Use Case.
- Scenari di uno Use Case.
- Astrazioni chiave.
- Diagrammi Class e Object.

 $LP1 -$  Lezione 6 28 / 56

#### <span id="page-11-3"></span>Modellazione dinamica

Consiste nello specificare come gli oggetti operano e cooperano nel tempo. Essa avviene due volte:

- durante la fase di analisi iniziale (quando si vuole essere sicuri che le operazioni siano possibili nel sistema);
- durante la fase di progetto fisico (per assegnare le descrizioni dei metodi alle classi appropriate).

In UML quattro diagrammi base:

#### ■ diagrammi Sequence;

- diagrammi Collaboration;
- diagrammi State:
- diagrammi Activity.

 $LP1 -$  Lezione 6 29 / 56

#### <span id="page-12-0"></span>**Responsabilità**

Nel paradigma OO, "Responsabilità" significa:

- qualcosa che la classe conosce (stato);
- qualcosa che la classe sa (comportamento);
- qualcosa che l'oggetto conosce (stato);
- qualcosa che l'oggetto sa (comportamento).

Un comportamento definito in una interfaccia può essere realizzato in più di una classe. In questo caso si ha una realizzazione *polimorfica* di una responsabilità.

Il comportamento di una classe può essere distribuito in più sottoclassi oppure realizzato tutto nella stessa classe.

La qualità complessiva di progettazione OO è determinata da come e dove vengono distribuite le responsabilità.

Questo è un compito cruciale nella programmazione OO, tanto che sono stati sviluppati alcuni principi generali da usare come linee guida per l'assegnazione delle responsabilità ( $P$ atterns).

<span id="page-12-1"></span> $LP1 -$  Lezione 6 30 / 56

#### Evoluzione del sistema

Descrivere come cambia nel tempo un sistema significa considerare vari aspetti:

- 1. determinare se ciascuna operazione è una richiesta singola da parte di un utente o di altri sistemi;
- 2. determinare gli oggetti coinvolti in ogni singola operazione, come essi interagiscono e come ciascuna operazione può alterare lo stato interno degli oggetti.

I diagrammi usati in questo caso sono i Sequence, Collaboration, State.

<span id="page-12-2"></span> $LP1 -$  Lezione 6 31 / 56

#### Diagrammi Sequence e Collaboration

- Sono usati per descrivere gli scenari di uno stesso Use Case (si veda la lezione 5).
- Durante la fase di Analisi devono riflettere solo le interazioni.
- Durante la fase di Progettazione, ciascuna interazione sarà convertita nell'invocazione di un metodo nel linguaggio OO scelto.
- Per un certo Use Case dovrebbero essere prodotti tanti diagrammi Sequence e/o Collaboration, uno per ogni scenario di quello Use Case.
- Fare riferimento alla bibliografia e alla discussione della lezione 5 per la sintassi di diagrammi Sequence e Collaboration.

 $LP1 -$  Lezione 6 32 / 56

#### <span id="page-12-3"></span>Esercizio/Progetto (Sesta parte)

- 1. Rivedere ed eventualmente correggere gli scenari per il sistema in esame.
- 2. Alla luce dei diagrammi Class e Object già sviluppati, tracciare i diagrammi Sequence per gli scenari utilizzati.
- 3. Tracciare in alternativa o a supplemento i diagrammi Collaboration.

 $LP1 -$  Lezione 6 33 / 56

#### <span id="page-13-0"></span>Diagrammi State

- Mostrano come cambia un oggetto nel tempo a causa dell'invocazione di metodi.
- Consistono di:
	- ◆ *Stati*: uno stato è l'insieme di valori degli attributi;
	- ◆ Eventi: un evento è lo stimolo che in un oggetto causa la transizione da uno stato all'altro.
- Sono importanti per descrivere gli stati legalmente assumibili dagli oggetti e la natura delle modifiche che possono legittimamente accadere nel tempo.
- Fare riferimento alla bibliografia e alla discussione della lezione 5 per la sintassi di diagrammi State.

 $LP1 -$  Lezione 6 34 / 56

<span id="page-13-1"></span>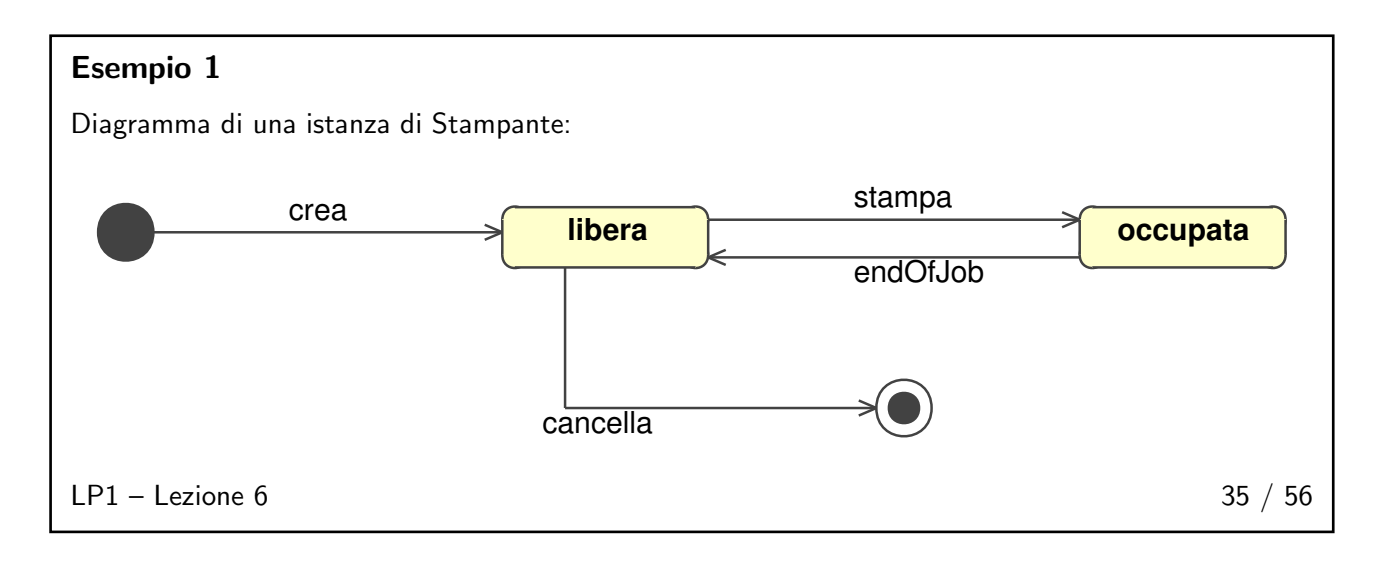

<span id="page-14-0"></span>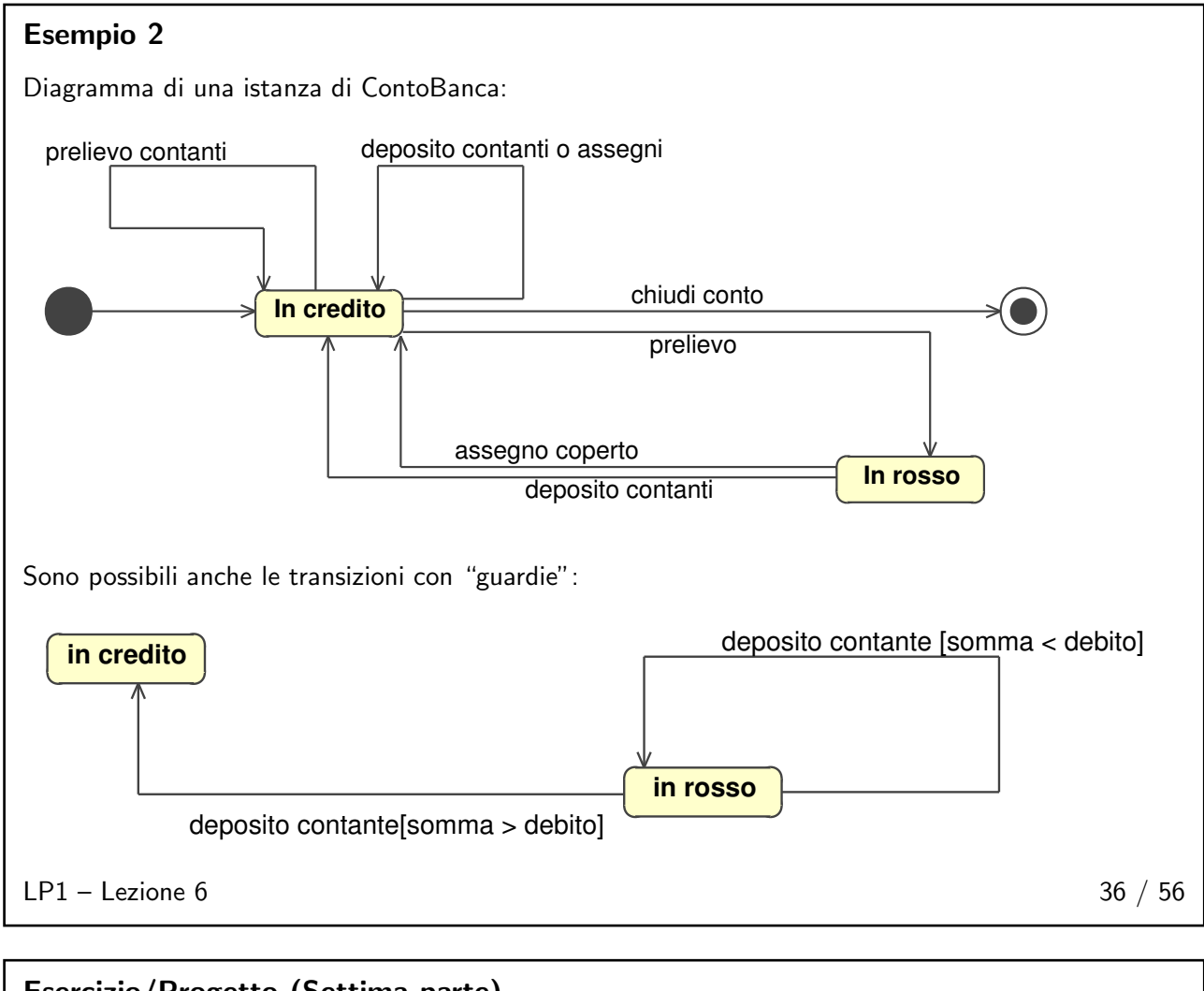

#### <span id="page-14-1"></span>Esercizio/Progetto (Settima parte)

1. Rappresentare il diagramma State per alcune classi rappresentative del progetto in esame.

 $LP1 -$  Lezione 6 37 / 56

#### <span id="page-14-2"></span>Diagrammi Activity

- Mostrano il diagramma di flusso delle attività.
- Un solo diagramma per ciascuno Use Case che riassuma tutti i diagrammi Sequence.
- Fare riferimento alla bibliografia e alla discussione della lezione 5 per la sintassi di diagrammi Activity.

 $LP1 -$  Lezione 6 38 / 56

<span id="page-15-0"></span>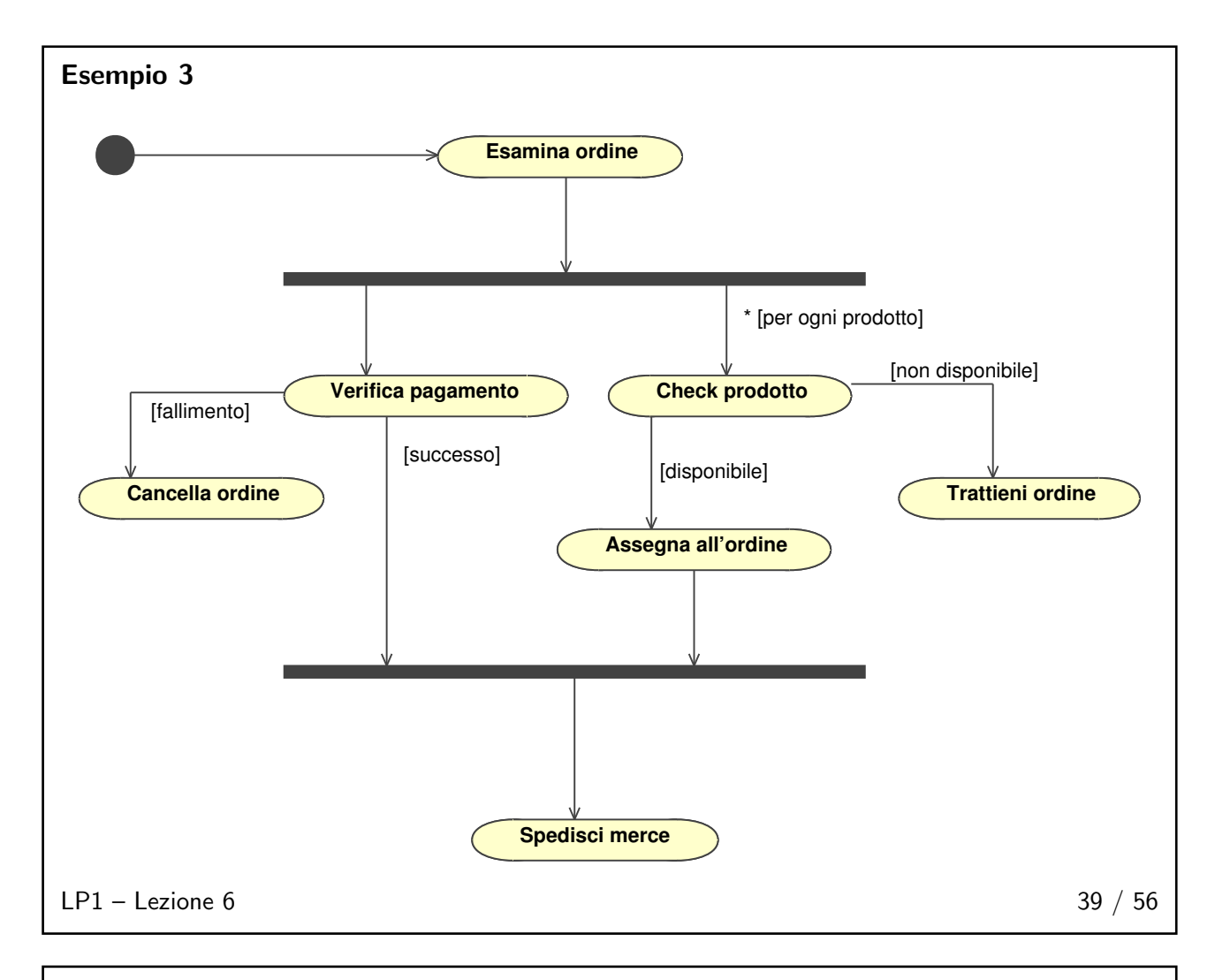

#### <span id="page-15-1"></span>Esercizio/Progetto (Ottava parte)

1. Rappresentare il diagramma Activity relativo ad alcuni Use Case rappresentativi del progetto in esame.

 $LP1 -$  Lezione 6 40 / 56

#### <span id="page-15-2"></span>Bibliografia 41 / 56

# <span id="page-15-3"></span>Bibliografia ■ Booch G., Rumbaugh J., Jacobson I., The Unified Modeling Language Reference Manual. Addison-Wesley. ■ Booch G., Rumbaugh J., Jacobson I., The Unified Modeling Language User Guide. Addison-Wesley. ■ Fowler M. *UML distilled*. Addison-Wesley.  $LP1 -$  Lezione 6 41 / 56

<span id="page-16-0"></span>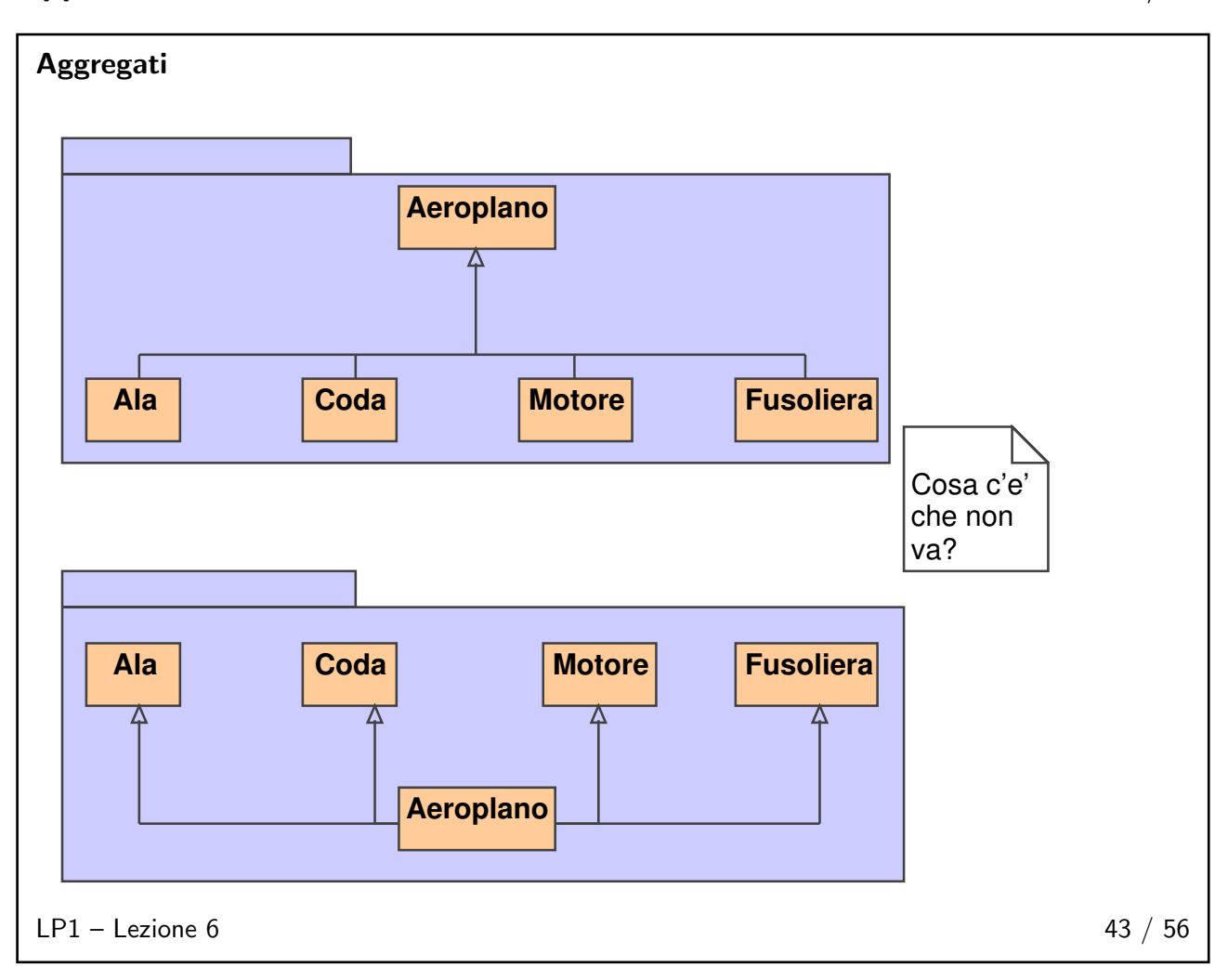

<span id="page-17-0"></span>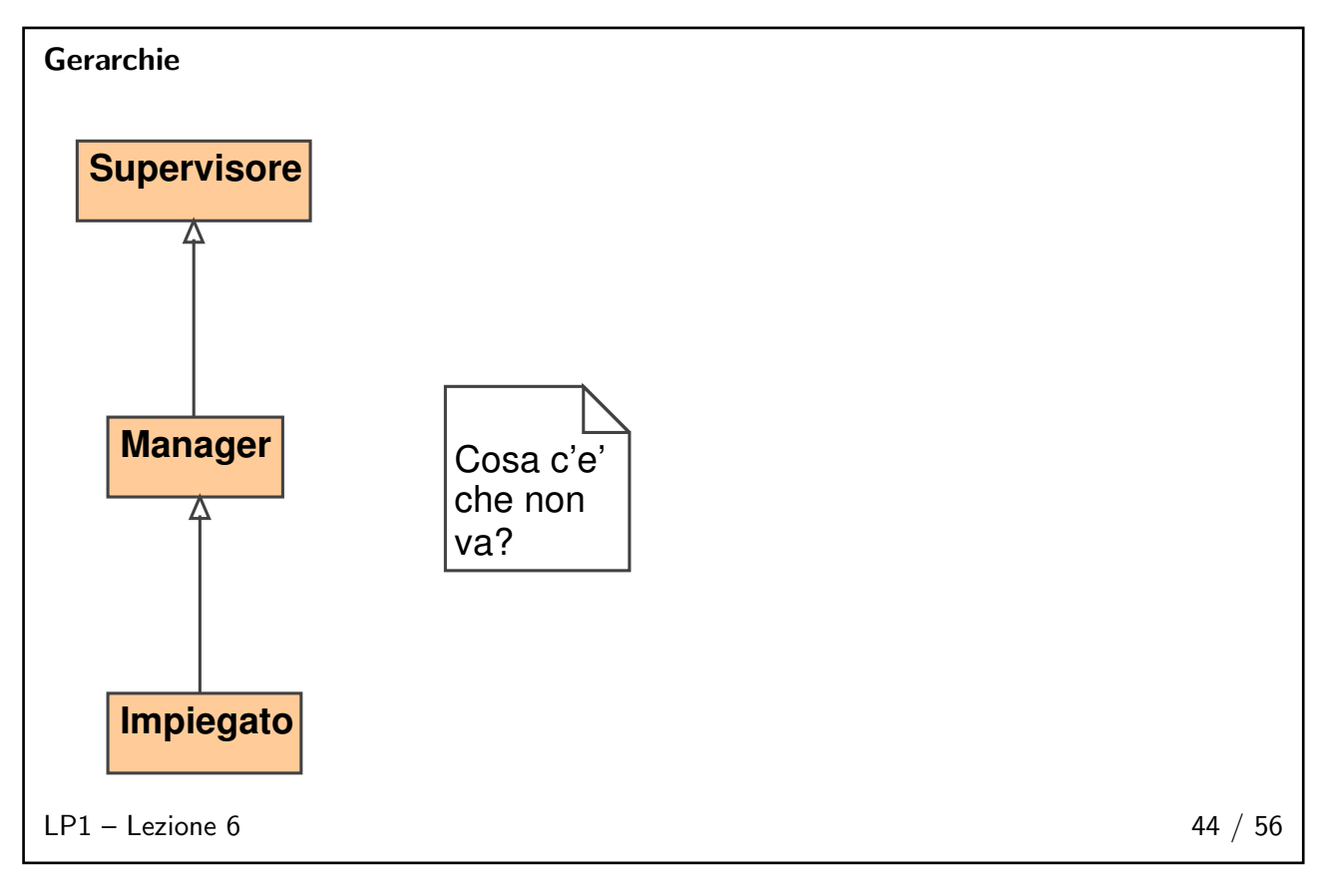

<span id="page-17-1"></span>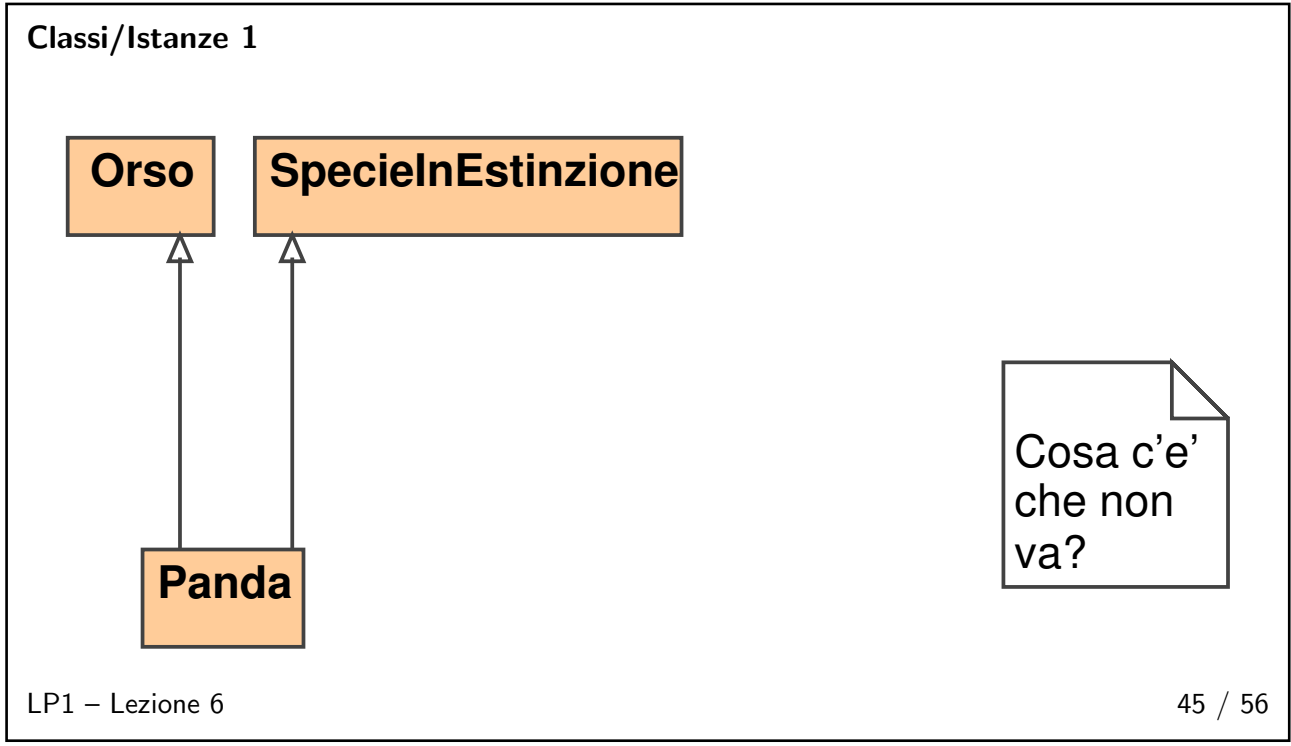

<span id="page-18-0"></span>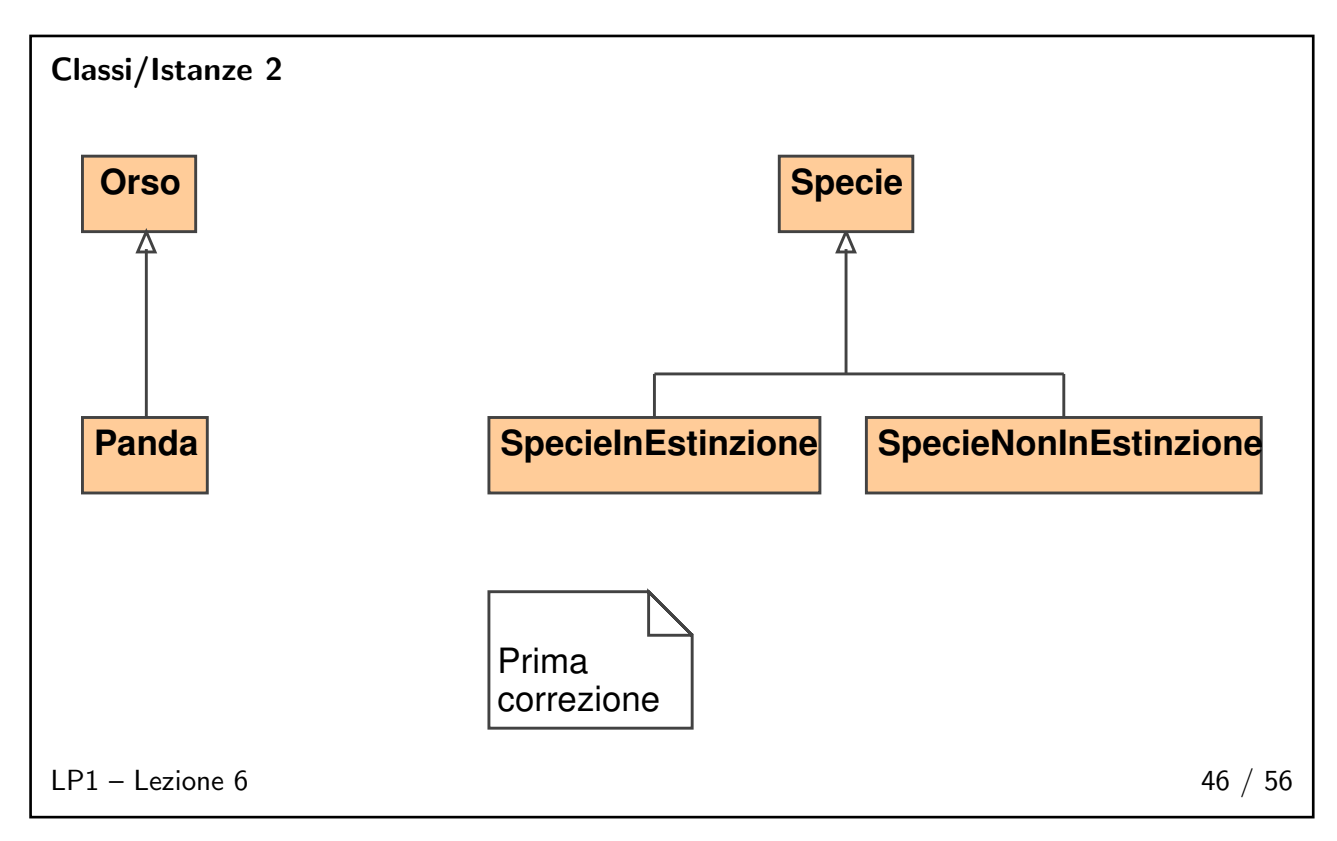

<span id="page-18-1"></span>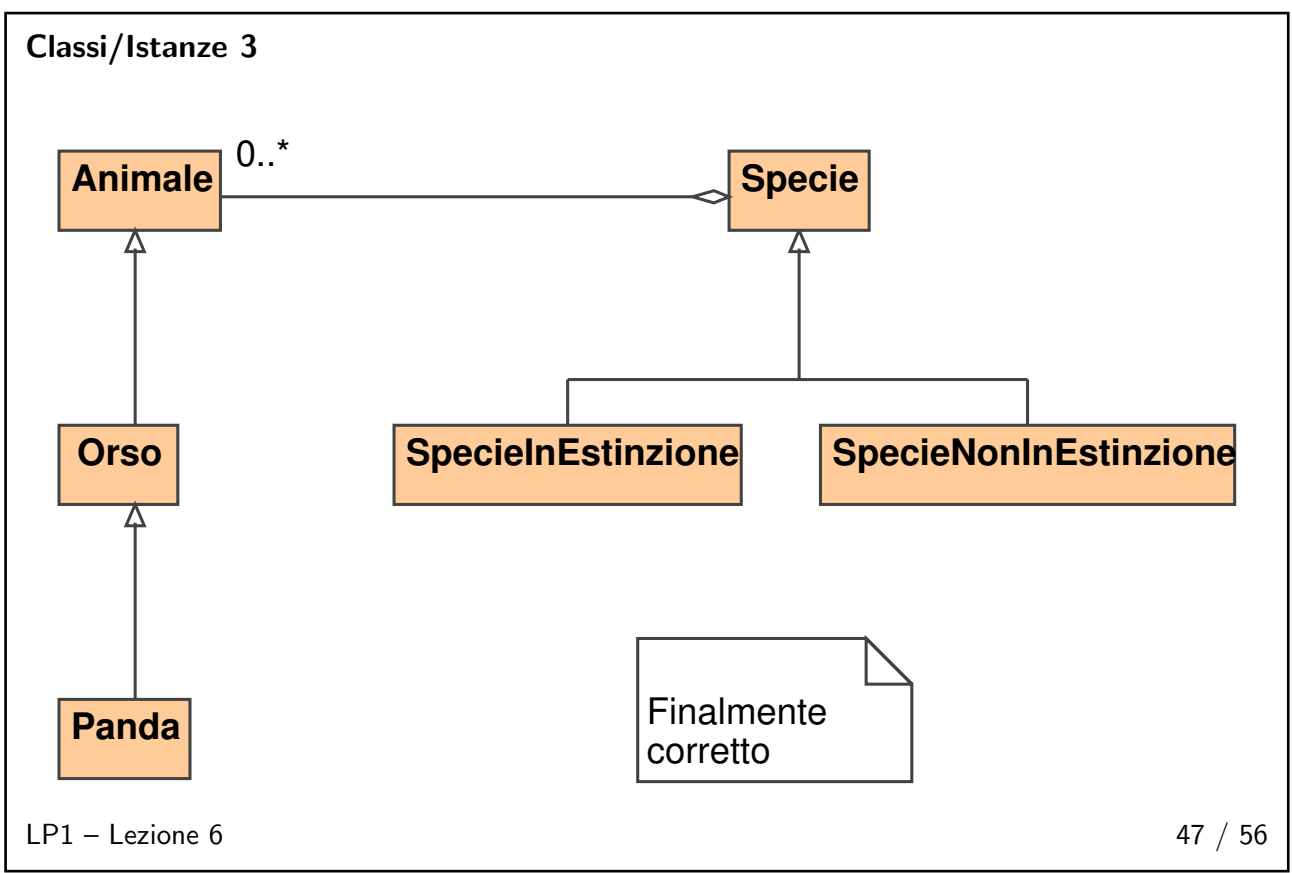

<span id="page-19-0"></span>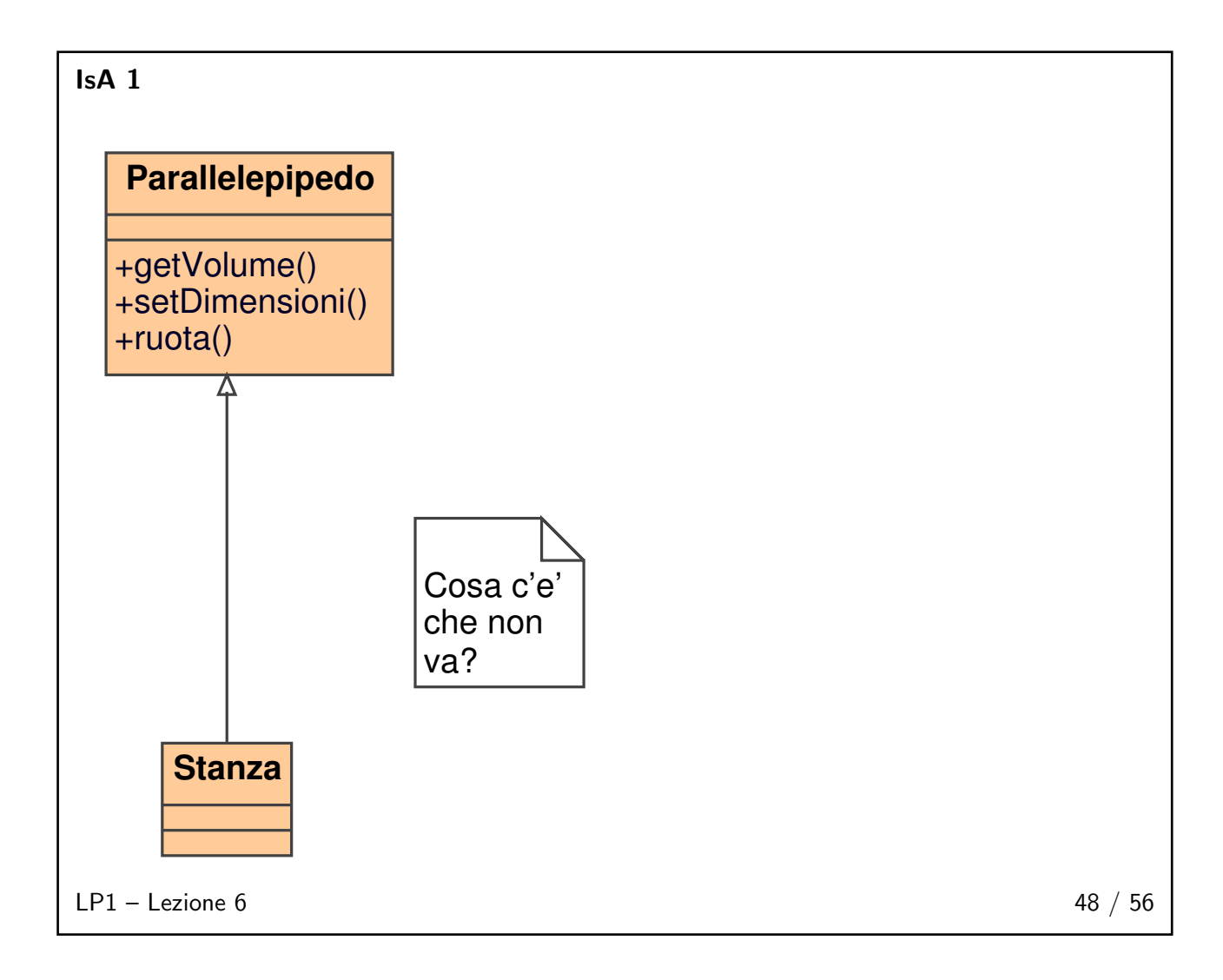

<span id="page-20-0"></span>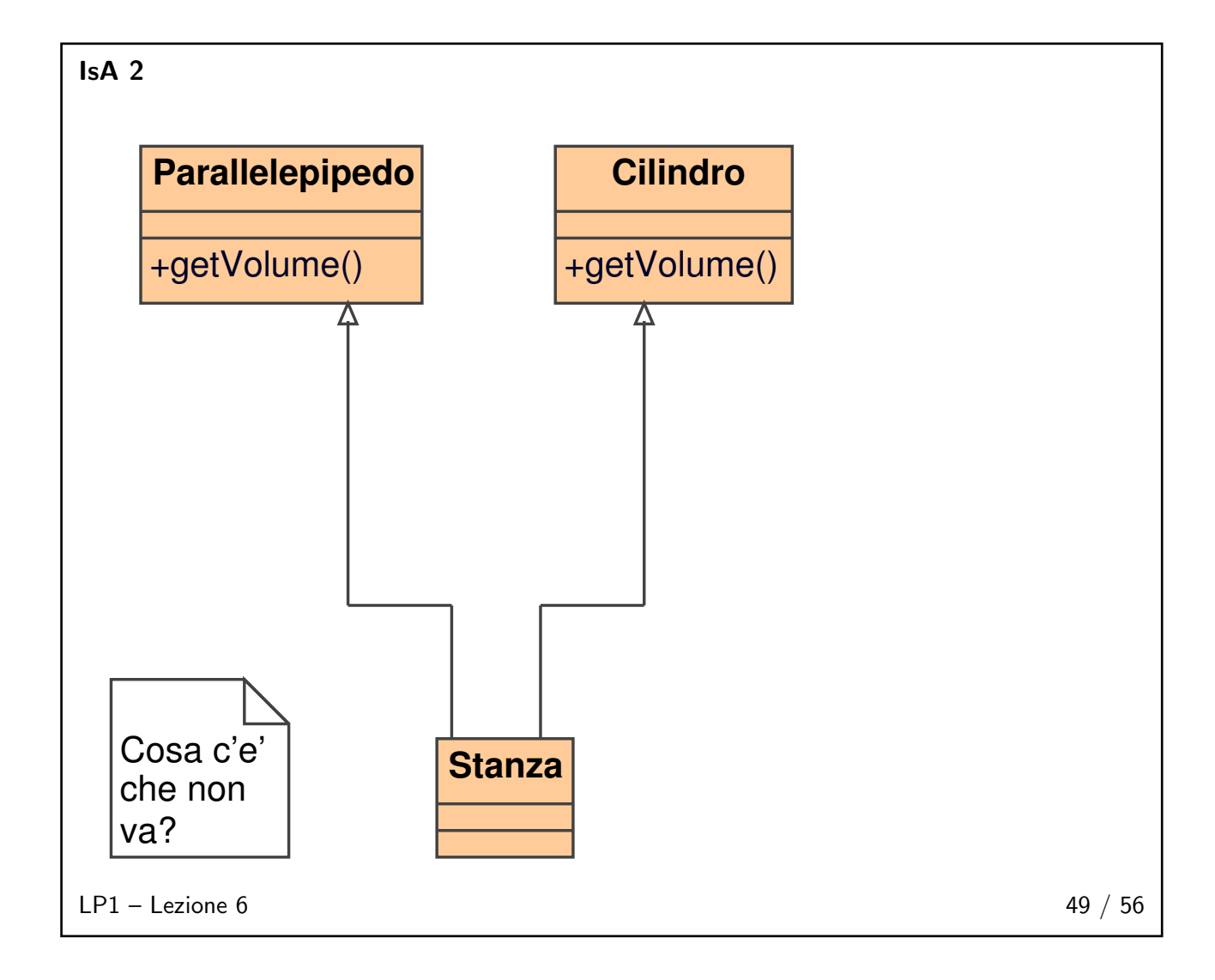

<span id="page-21-0"></span>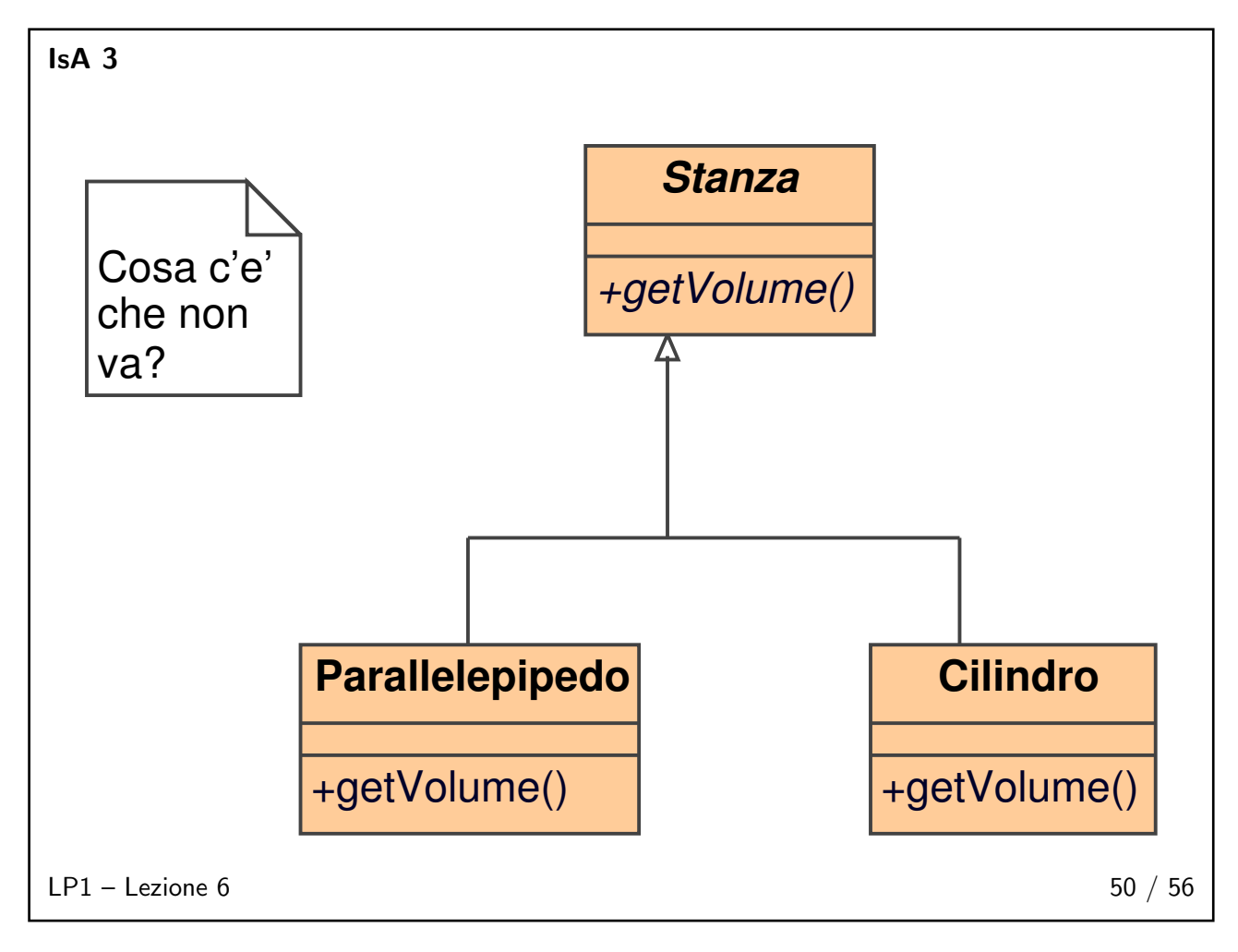

<span id="page-21-2"></span><span id="page-21-1"></span>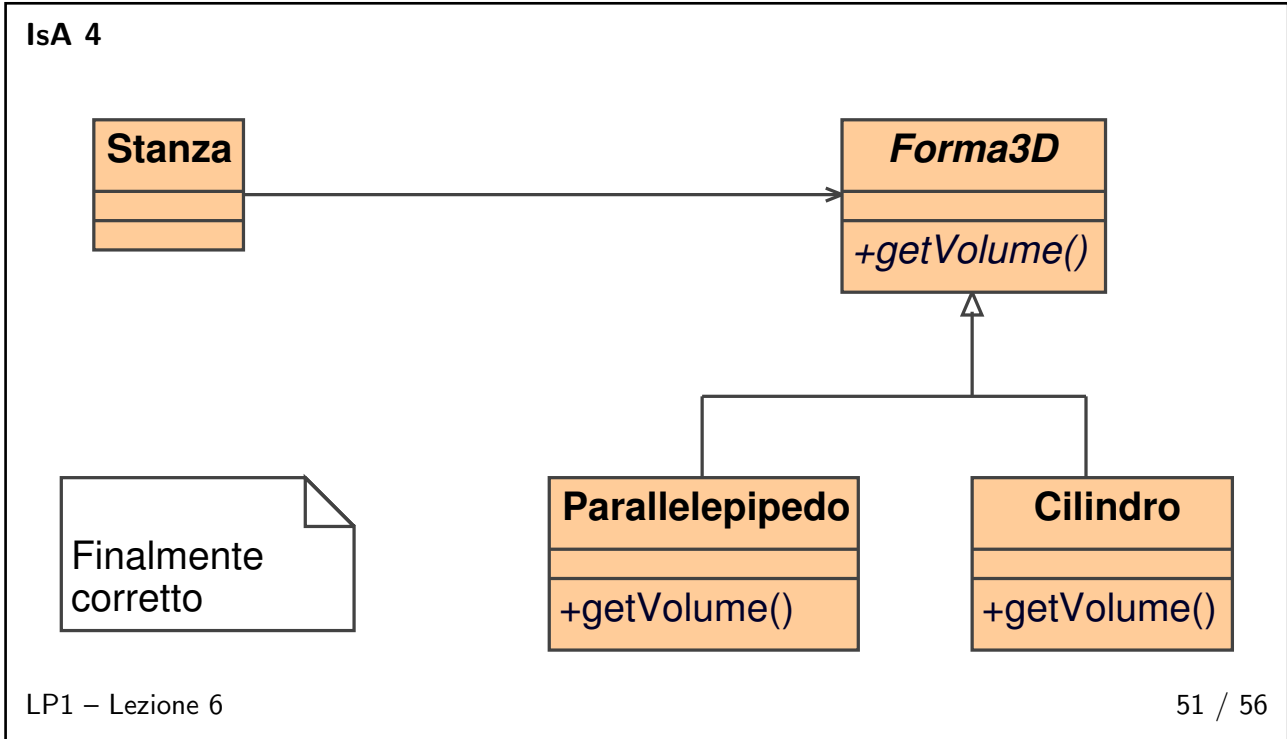

#### <span id="page-22-0"></span>**Generalità**

Una composizione è anche una aggregazione, una aggregazione è anche una associazione. Pertanto:

- usare associazioni è sempre corretto;
- bisogna fare attenzione ad usare le altre relazioni;
- in una aggregazione (composizione), una operazione eseguita sull'aggregato (composto) viene propagata su uno o più aggreganti (componenti);
- il tutto deve sapere delle parti, ma non viceversa;
- la composizione implica una relazione a vita:
	- ◆ se il tutto è creato, anche le parti sono create,
	- ◆ quando il tutto muore, anche le parti muoiono,
	- ◆ il costruttore per il tutto deve costruire anche le parti;
- nella aggregazione le parti continuano ad esistere anche dopo la morte del tutto;
- nella semplice associazione le vite degli oggetti, sia pure correlate, esistono in modo totalmente indipendente.

 $LP1 -$  Lezione 6 53 / 56

#### <span id="page-22-1"></span>Composizione

```
class Automobile
{
   Motore motore ;
   // altri attributi
   Automobile ( int cilindrata , int numeroCilindri ,
               String marca, String modello)
   {
      motore = new Motore (cilindrata, numeroCilindri);
      // altro codice
   \mathbf{r}// altri metodi
}
```
 $LP1 -$  Lezione 6 54 / 56

23

<span id="page-23-0"></span>Aggregazione

```
class Automobile
{
  Motore motore ;
  // altri attributi
  Automobile ( Motore motore , String marca , String modello )
   {
     this . motore = motore ;
     // altro codice
   }
  // altri metodi
}
// altrove nel codice
Motore m = new Motore(1400, 3);Automobile a = new Automobile (m, "Seat", "Ibiza");
```
<span id="page-23-1"></span> $LP1 -$  Lezione 6 55 / 56

#### Associazione

```
class Automobile
{
   Persona proprietario;
   // altri attributi
   setProprietario ( Persona proprietario)
   {
      this . proprietario = proprietario ;
   }
   // altri metodi
}
// altrove nel codice
Automobile a = new Automobile (" Seat ", " Ibiza ");
Persona io = new Persona (" Marcello ", " Sette ");
a. setProprietario (io);
```
 $LP1 -$  Lezione 6 56 / 56